## **-Einführung in computergestützes Planen und Entwerfen II SoSe 2014 I 2. Semester BA, Stadtplanung**

## **Curriculum Dokument**

## **GIS-basierte Standortanalyse**

### **1 Verantwortliche**

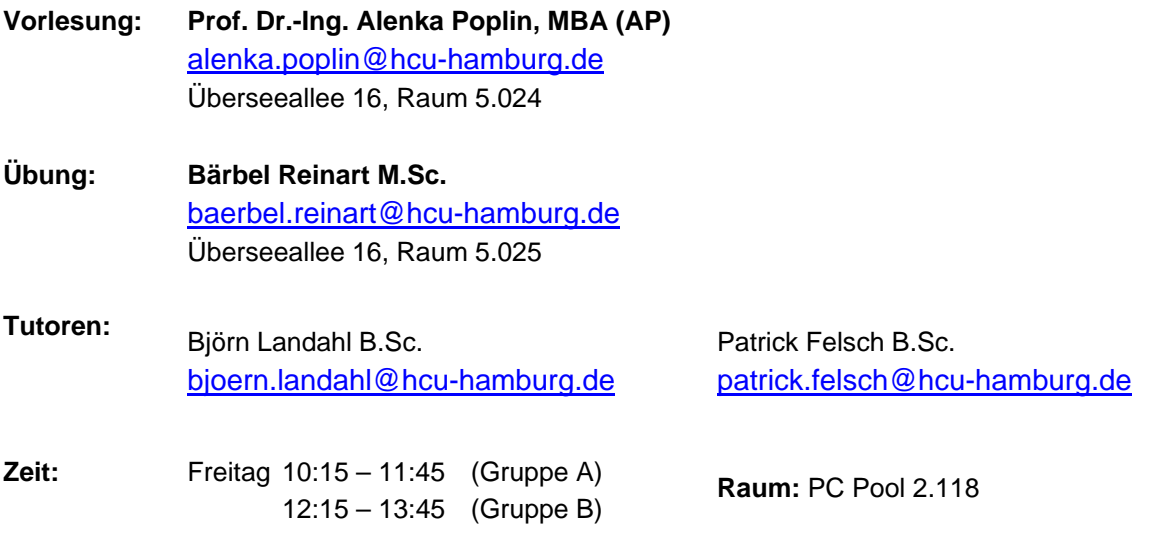

### **Ziel der Vorlesung**

- **Was ist ein Geographisches Informationssystem (GIS)?**
- **Wie organisiert, speichert und verwaltet man die Daten in einem GIS?**
- **Welche räumlichen Analysen können Stadtplaner mit GIS machen?**

Das sind die Fragen, mit denen wir uns im Rahmen dieser Lehrveranstaltung auseinandersetzen werden. Diese Vorlesung, mit begleitendem GIS-Projekt, soll Studierenden einen einführenden Überblick über GIS-basierte Modellierung

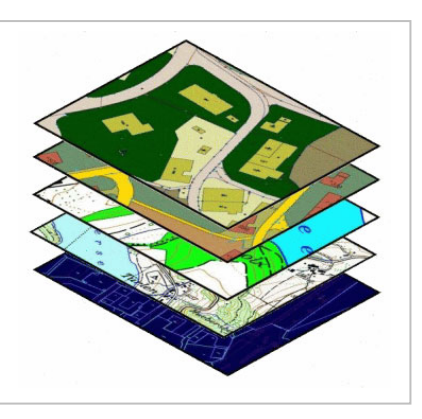

in der Stadtplanung geben. Wir untersuchen gemeinsam die Anwendungsmöglichkeiten der Geoinformatik bei raumbezogenen Fragestellungen. Die Studierenden lernen dabei die theoretischen Grundlagen über die GIS-Datenmodellierung, GIS-Datenbanksystemen und die Visualisierung raumbezogener Daten kennen.

Eine große Stärke geographischer Informationssysteme ist es, eine Vielzahl an Daten verwalten, verarbeiten und diese räumlich visualisieren zu können. Auf diese Weise ermöglichen es GIS räumliche Zusammenhänge besser zu identifizieren und zu analysieren. In der Stadtplanung werden GIS unter anderem für Standortanalysen eingesetzt. So sind bei der Ansiedlung sozialer Einrichtungen wie bspw. Kindergärten im Vorfeld umfangreiche Analysetätigkeiten erforderlich. Die für die Standortentscheidung relevanten räumlichen Informationen werden dabei zusammengetragen, Fragestellungen formuliert und mit Hilfe des GIS beantwortet. Als Ergebnis des Analyseprozesses können dem Entscheidungsträger, je nach verfolgter Zielstellung, die geeignetsten Standorte

1

**HafenCity Universität Hamburg** 

angezeigt werden.

In diesem Semester sollen die Studierenden eine Standortanalyse mit Hilfe eines GIS durchführen. Anhand selbst gewählter Fragestellungen geht es in der räumlichen Analyse um die HafenCity Hamburg. Es erfolgt eine Untersuchung einer der nachfolgend aufgeführten Einrichtungen:

Kantinen, Cafés, Druck- und Kopiershops, Supermarkt, Bäckereien, Schreibwarenläden/Kioske, PC-Shops, Leihradstationen

Im Rahmen der Veranstaltung sollen die Studierenden u.a. Daten aus amtlichen Statistiken und dem Internet erheben und lernen, wie man diese Daten in eine GIS-Umgebung speichern, verwalten und visualisieren kann. Am Ende des Semesters ist aus den studentischen Arbeiten eine GIS-Projektmappe anzufertigen in der das jeweils erarbeitete GIS-Projekt beschrieben und die raumbezogenen Analysen zum Thema "GIS-basierte Standortanalyse" dargestellt sind.

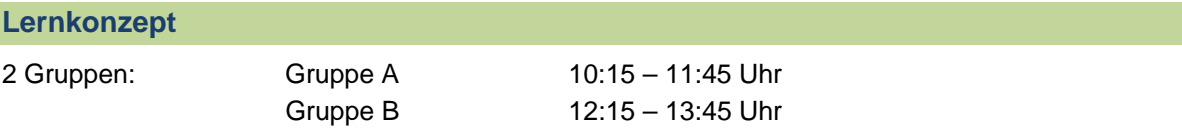

Die Studierenden werden durch Überblicksvorlesungen und praktische Übungen mit grundlegenden GIS-Themen bekannt gemacht. Sie bilden Projektteams von zwei Personen, um gemeinsam die GIS-Konzepte anzuwenden und die theoretischen Grundlagen mit dem ESRI Softwarepaket ArcGIS 10 zu testen und zu üben.

#### **Nach dem Besuch der Vorlesung sollten Sie wissen**

- Was ein Geographisches Informationssystem ist;
- Wie GIS-Werkzeuge Planer bei der Arbeit unterstützen können;
- Welche die wichtigsten analytischen Funktionen von ArcGIS sind.

#### **Benotung**

#### **Theoretische Kenntnisse** *40 % der Gesamtnote*

Ihre theoretischen GIS-Kenntnisse werden in einem Test geprüft, welcher in der Vorlesungszeit, am 04.07.2014, geschrieben wird. Für die erfolgreiche Teilnahme am Modul "computergestütztes Planen und Entwerfen II" muss die schriftliche Prüfung mindestens mit 4,0 bestanden werden. Bei Nichtbestehen (erforderliche Punktzahl nicht erreicht) oder Nichtteilnahme an dem Test können die Studierenden an der Nachschreibeklausur am **15.07.2014** teilnehmen. Test: Kombination aus theoretischen und praktischen Fragen.

**Praktische Kenntnisse 60 % der Gesamtnote** 

Die Studierenden arbeiten in Gruppen von 2 Personen an einem eigenen GIS-Projekt. Das Gesamtergebnis, bestehend aus einer GIS-Projektmappe und einer kurzen Präsentation der Ergebnisse. Die GIS-Projektmappe und die Präsentation werden gemeinsam bewertet. Die GIS-Projektmappe ist am Ende des Semesters **18.07.2014** abzugeben.

#### **Digitale Daten und GIS-Projektmappe**

Die bearbeitete Aufgabe 1 wird in digitaler Form am **13.06.2014** abgegeben, am Semesterende sind die Übungsergebnisse gesammelt in einer Projektmappe in Papierform abzugeben. Alle Aufgaben sind **fristgerecht** und **vollständig** einzureichen. Verspätete Abgaben haben Verschlechterungen der Gesamtnote zur Folge!

**Fristgerechte Abgabe der Aufgabe 1: Transfer über Online-Speicher -** Dazu wie folgt vorgehen:

www.hcu-hamburg.de  $\rightarrow$  IT und Medien  $\rightarrow$  IT  $\rightarrow$  E-Mail-Dienste  $\rightarrow$  Anleitungen - Mehr...  $\rightarrow$  Versenden großer Dateien  $\rightarrow$  Alternative c) Transfer über Online-Speicher:

HCU

**HafenCity Universität Hamburg** 

Einführung in computergestütztes Planen und Entwerfen II SoSe 2014 **Version:08.04.2014**  http://upload.tuhh.de anklicken  $\rightarrow$  Formular ausfüllen und entsprechende Datei hochladen!

Bitte beschriften Sie unbedingt die Dateien nach diesem Muster:

#### *A0\_***Nachname\_Nachname\_Bestandsplan.pdf**

Die Termine für die einzelnen Abgaben sind im Struktur- und Zeitplan festgelegt. Bei Problemen, die während der Übungsbearbeitung auftreten oder die Einhaltung von Abgabeterminen betreffen, weisen wir darauf hin, sich frühzeitig (vor Ablauf der Abgabefrist) mit uns in Verbindung zu setzen!

Die GIS-Projektmappe ist am Ende des Semesters in **Papier- und digitaler Form** abzugeben. Nicht termingerecht eingereichte Arbeiten werden nicht berücksichtigt.

Die Abgabe der digitalen Daten erfolgt als CD im Büro von Bärbel Reinart, Überseeallee 16, 5. Stock, Raum 5.025 mit folgender Beschriftung: **Abgabe\_ Gruppe\_Team\_Nachname\_Nachname Abgabetermin für CD und Projektmappe ist der 18.07.2014.**

#### **Erwartetes Vorwissen**

Grundkenntnisse am Computer, Englischkenntnisse

#### **Unterlagen und Anweisungen: ahoi**

Die Unterlagen und Anweisungen finden Sie auf im Allgemeinen Hochschul Organisations- und Informations- System (ahoi)*.* Der Zugang zum System ist für alle Teilnehmer der Lehrveranstaltung freigeschaltet. Unter folgendem Link: https://www.ahoi.hcu-hamburg.de/ können sich die Teilnehmer der Veranstaltung mit folgenden Daten einloggen:

> Benutzername: Benutzerkennung (z.b. hhh123) Passwort: HCU-Passwort (wie gehabt)

#### **Ordnung und Disziplin während der Vorlesung**

- Verspätungen stören die Konzentration der Kommilitonen und den gesamten Vorlesungsverlauf. Erscheinen Sie daher pünktlich vor dem Beginn der Veranstaltung.
- Schalten Sie ihr Handy vor der Vorlesung aus.
- Essen und Getränke sind im Computerpool unzulässig.

#### **Unklarheiten**

Stellen Sie Fragen:

- Stellen Sie Fragen an uns während der Vorlesung
- Sprechstunden werden nach vorheriger Vereinbarung vergeben. Bitte richten Sie Ihre Anfragen an die Dozenten via E-Mail. Nutzen Sie ahoi bei Fragen und Problemen
- Diskutieren Sie mit Kommilitonen/Innen

#### **Grundlagenliteratur**

Bill, R. (2010): Grundlagen der Geo-Informationssysteme (5. Auflage). Wichmann, VDE Verlag GmbH, Berlin

Lange, de N. (2006): Geoinformatik in Theorie und Praxis, Springer Verlag, Berlin-Heidelberg Green, R. P. & J.B. Pick. (2006). Exploring the Urban Community: A GIS Approach. Prentice-Hall Series in Geographic Information Science, Pearson Education, Inc.

Bartelme, N. (2005). Geoinformatik. Modelle, Strukturen, Funktionen. Springer, Berlin Liebig, W. & R.D. Mummenthey. (2005). ArcGIS-ArcView 9, Band 1: ArcGIS-Grundlagen. Points Verlag Norden Halmstad.

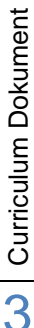

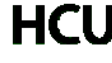

# **Struktur- und Zeitplan (Änderungen Vorbehalten)**

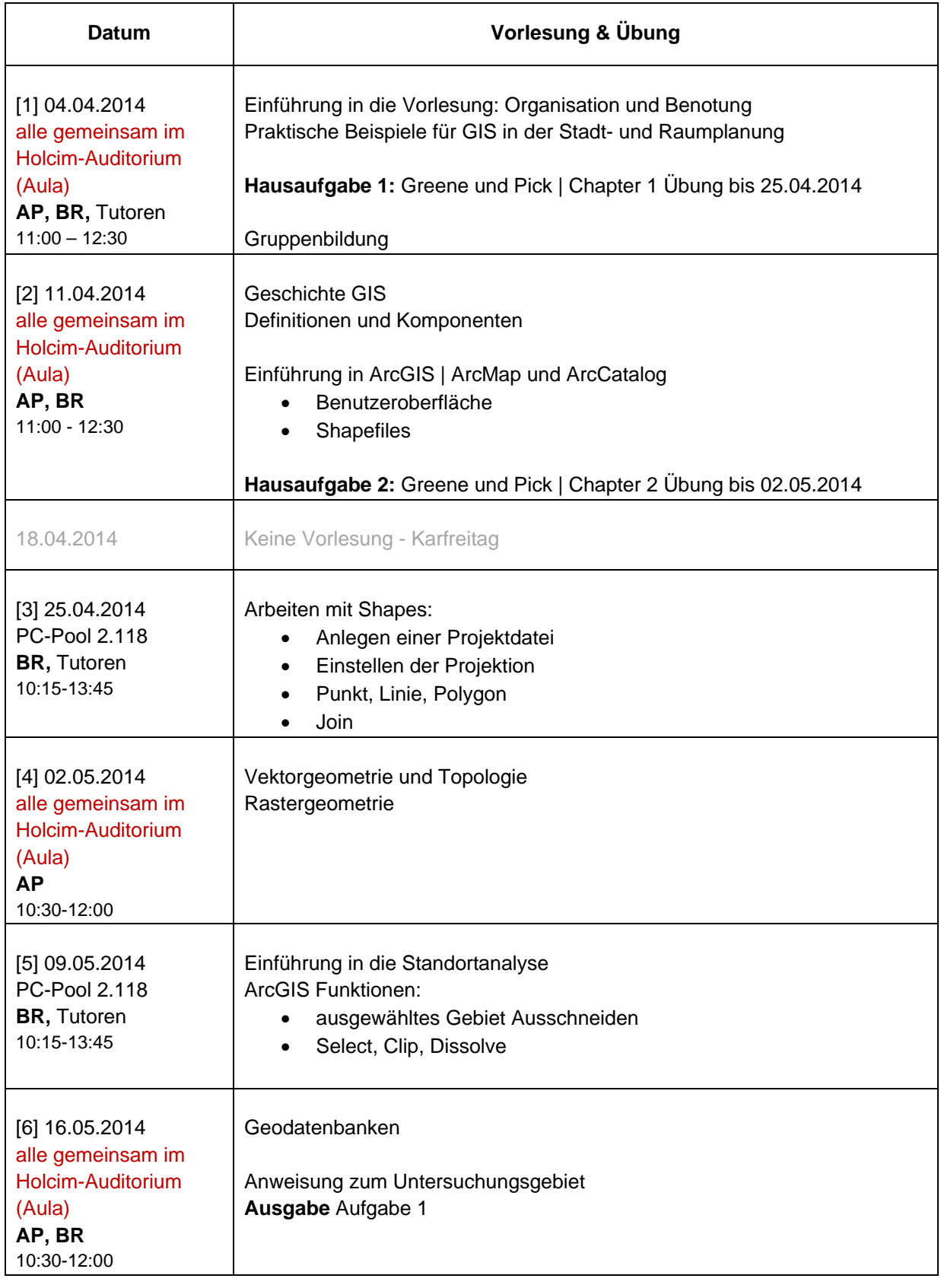

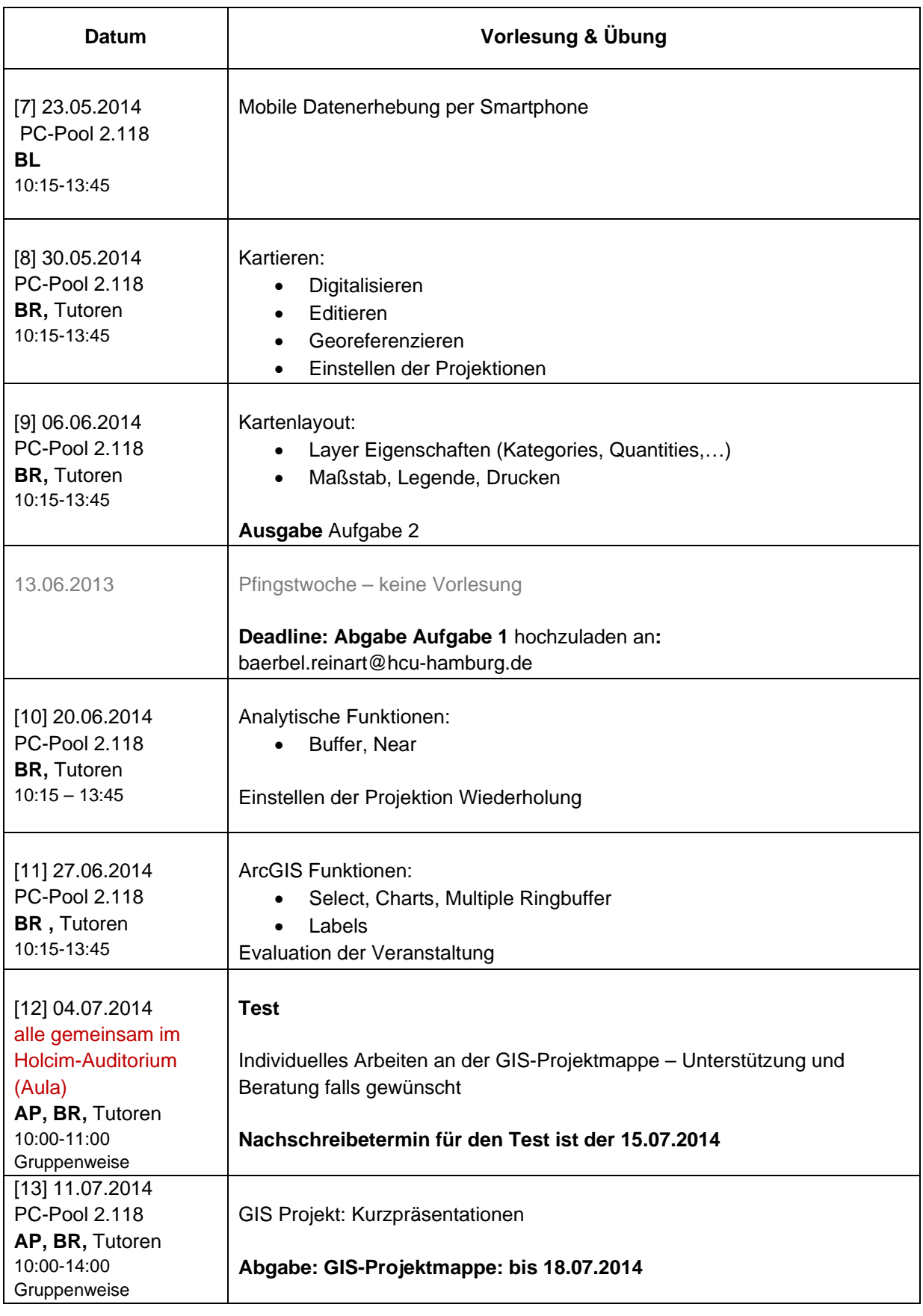